## The book was found

# **Microsoft Office Access 2007 VBA**

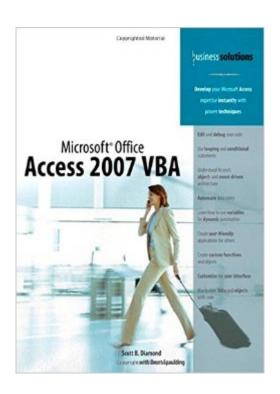

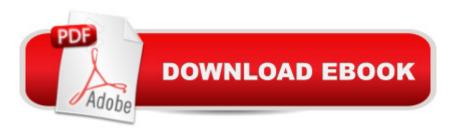

### Synopsis

Business Solutions Microsoft® Office Access 2007 VBA Â Develop your Access 2007 VBA expertise instantly with proven techniques Microsoft Office Access 2007 VBA builds on the skills youâ ™ve already developed in creating database applications and helps you take them to the next levelâ "using Visual Basic for Applications (VBA) to accomplish things you once performed manually. To facilitate this lofty goal, Access includes the VBA programming language. Even if youâ ™ve never programmed, this book will help you learn how to leverage the power of VBA to make your work with Access more efficient than ever before. Microsoft Office Access 2007 VBA is for professionals who use Microsoft Access frequently in their daily work. You have serious work to get done and you canâ ™t spend all day reading a computer book. This book teaches you the essential skills you need to automate your databases as quickly as possible. Although written for Access 2007, the techniques and concepts covered will work in most versions of Microsoft Access. Highlights of This Book Include Â Â Â Â Â Â Â Â Â Â Â Â Â Â Â Â Â Navigating within the object-and event-driven coding Â Â Â Â Â Â Â Â Â Â Â Â Â Â Â Â Â Working with arrays Working with forms Â Â Â Â Â Â Â Â Â Â Â Â Â Â Â Â Â Ûsing selection controls Exploring menus, navigation, and ribbons Â Â Â Â Â Â Â Â Â Â Â Â Â Â Â Â Û Sing object ⠢ Â Defining database schema Â Â Â Â Â Â Â Â Â Â Â Â Â Â Â Â Â Û Sing the book at www.quepublishing.com. Category Â Office Applications Covers Â Â Â Â Â Visual Basic for Applications A User Level A A Intermediate - Advanced A Scott B. Diamond is a seasoned database designer and Microsoft Access 2007 MVP. During the last 20+ years, he has designed databases on a wide range of platforms, including dBASE, FoxPro, SQL/DS, Lotus Approach, Lotus Notes, and, for the past 10 years, Microsoft Access. Scott has worked as a consultant, both in-house and freelance, and as a support professional at firms that are among the leaders in their industries. Scott spends some of his free time answering questions at the premier site for Access support: http://www.utteraccess.com. A Brent Spaulding started writing applications

about 20 years ago and has utilized Microsoft Access since version 2.0. He looks forward to using Access well into the future. In July 2007, he received the Microsoft MVP award for Access, which recognizes his talent and contributions to the Access community. Â Front cover bullets: Edit and debug your code Use looping and conditional statements Understand the Access object- and event-driven architecture Automate data entry Learn how to use variables for dynamic automation Create user-friendly applications for others Create custom functions and objects Customize the user interface Manipulate data and objects with code

#### Book Information

Paperback: 408 pages

Publisher: Que Publishing; 1 edition (December 7, 2007)

Language: English

ISBN-10: 0789737310

ISBN-13: 978-0789737311

Product Dimensions: 6.9 x 0.9 x 9 inches

Shipping Weight: 1.8 pounds (View shipping rates and policies)

Average Customer Review: 3.7 out of 5 stars Â See all reviews (7 customer reviews)

Best Sellers Rank: #882,724 in Books (See Top 100 in Books) #79 in Books > Computers &

Technology > Programming > Microsoft Programming > VBA #216 in Books > Computers &

Technology > Databases & Big Data > Access #236 in Books > Computers & Technology >

Software > Databases

#### **Customer Reviews**

The book is poorly edited. Multiple examples of improper function usage/syntax, multiple contradictions between text and examples, uses functions then explains them 3 chapters later... A very poorly written book. \$30 I'll never see again. Should have taken the advice of the only "real" review here.

The best resource fro VBA code for ACCESS 2007. It really breaks down some of the barriers to doing code for ACCESS.

I found this to be an incredible book. When I began using the book I was a novice Access user. The book was an incredible tool to vastly improving my knowledge of Access and it's use in the business world. I own a business and with the help of this book I created a database to run the entire

operation.

Very good book detailing the different aspects overall of VBA without the needed detail. This book makes a better reference tool since its content makes it easier and quicker to find what you need for a given VBA code question.

I'd been looking for a good reference book to help me learn VBA and ACCESS. This book did that! Well written and organized, plenty of examples, and explained in a way that makes sense.

This is a very good book to learn or review the programming language applied to MS Access, which is a solid database tool. I've purchased many similar books since 1997, but I like this one best of all.

Very poorly written and a complete waste of money. Many of the reviews were apparently written by the author using aliases. There are many more helpful books written by competent authors right here on . 1 star.

#### Download to continue reading...

Office 2016 For Beginners- The PERFECT Guide on Microsoft Office: Including Microsoft Excel Microsoft PowerPoint Microsoft Word Microsoft Access and more! Microsoft Office Access 2007 VBA Microsoft Office 2007: Introductory Concepts and Techniques, Premium Video Edition (Available Titles Skills Assessment Manager (SAM) - Office 2007) VBA and Macros for Microsoft Office Excel 2007 Mastering VBA for Microsoft Office 2007 Your Office: Microsoft Office 2016 Volume 1 (Your Office for Office 2016 Series) Your Office: Microsoft Access 2016 Comprehensive (Your Office for Office 2016 Series) Programming Microsoft Office 365 (includes Current Book Service): Covers Microsoft Graph, Office 365 applications, SharePoint Add-ins, Office 365 Groups, and more (Developer Reference) VBA for Modelers: Developing Decision Support Systems (with Microsoft Office Excel Printed Access Card) Access 2007 VBA Programming For Dummies Your Office: Microsoft Excel 2016 Comprehensive (Your Office for Office 2016 Series) Bundle: Illustrated Microsoft Office 365 & Office 2016: Introductory, Loose-leaf Version + SAM 365 & 2016 Assessments, Trainings, and Projects with 1 MindTap Reader Multi-Term Printed Access Card Bundle: Shelly Cashman Series Microsoft Office 365 & Office 2016: Introductory, Loose-leaf Version + SAM 365 & 2016 Assessments, Trainings, and ... MindTap Reader Multi-Term Printed Access Card Exploring Microsoft Office Access 2016 Comprehensive (Exploring for Office 2016 Series) Enhanced Microsoft Office 2013: Introductory (Microsoft Office 2013 Enhanced Editions) Enhanced

Microsoft Access 2013: Comprehensive (Microsoft Office 2013 Enhanced Editions) Mastering VBA for Microsoft Office 2013 Mastering VBA for Microsoft Office 2016 Microsoft Access 2010 VBA Macro Programming Microsoft Access 2013 Programming by Example with VBA, XML, and ASP (Computer Science)

<u>Dmca</u>